## Introduzione a PubMed

Paolo Provero paolo.provero@unito.it

# Che cos'è PubMed

- *PubMed* è un *motore di ricerca* per estrarre informazione da *MEDLINE*
- *MEDLINE* è un database che contiene informazioni bibliografiche su articoli scientifici di argomento biomedico:
	- circa 21 milioni di articoli
	- tratti da circa 5600 riviste specializzate

## PubMed

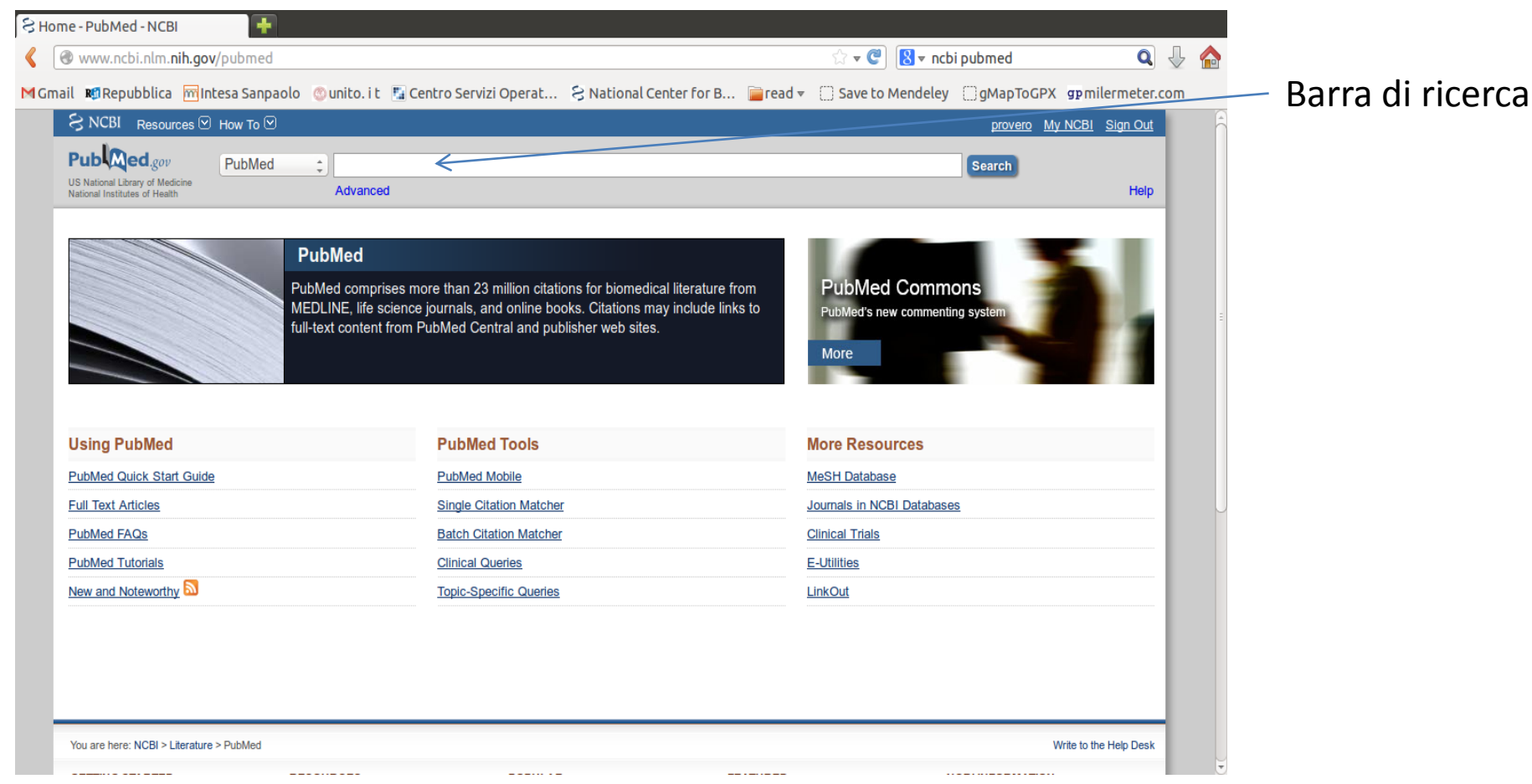

Proviamo a cercare l'articolo di Crick e Watson sulla struttura del DNA

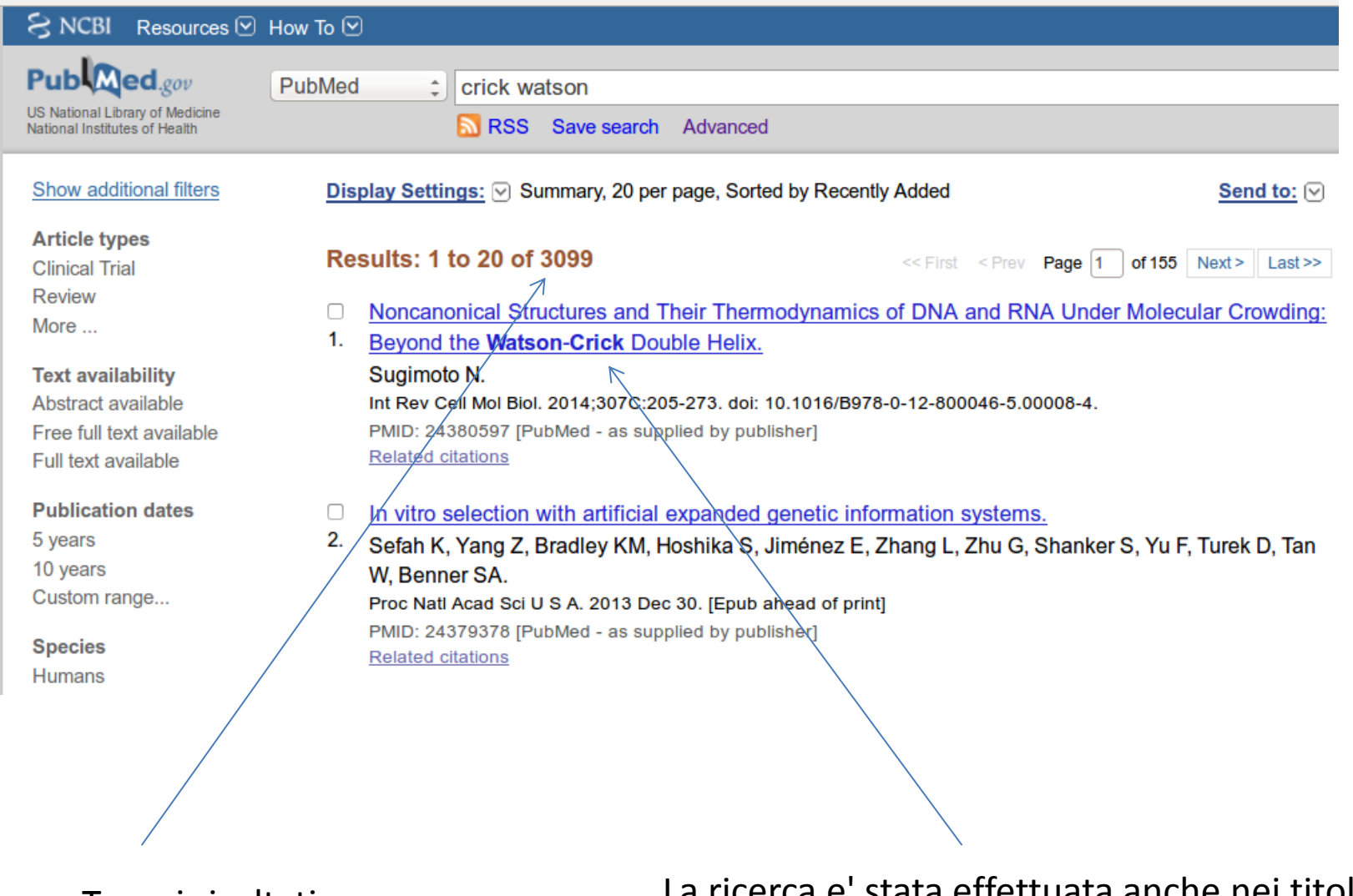

Troppi risultati La ricerca e' stata effettuata anche nei titoli, ecc. (non solo tra gli autori)

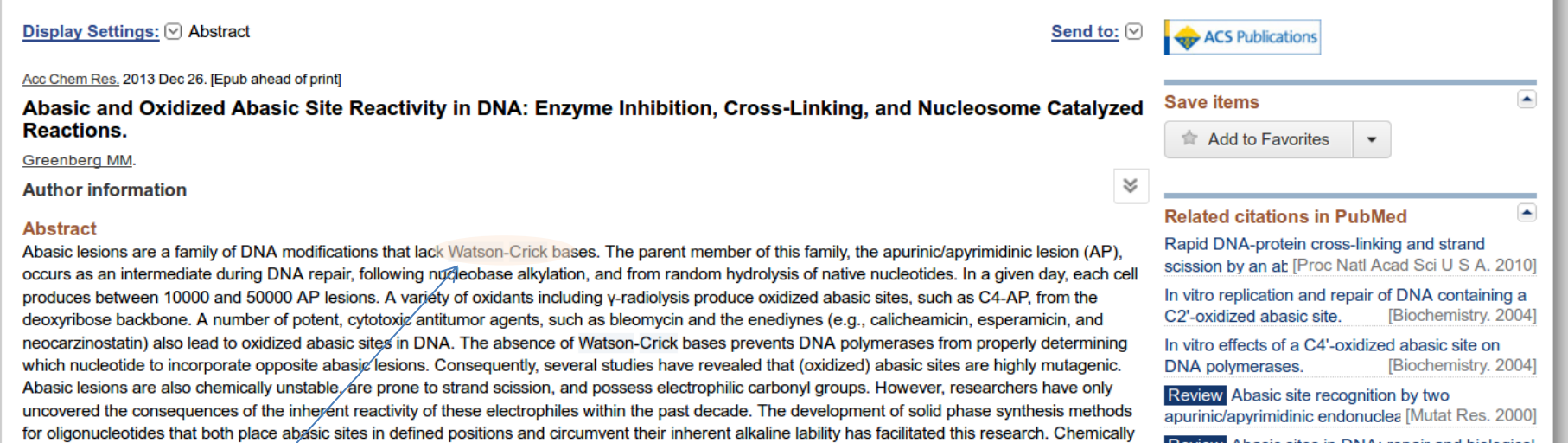

synthesized oligonucleotides containing abasic lesions provide substrates that have allowed researchers to discover a range of interesting chemical

nronerties of notential hiolonical importance. For instance, abasic lesions form DNA\_DNA interstrand cross\_links, a narticularly important family of DNA

Review Abasic sites in DNA: repair and biological consequences in Saccl [DNA Repair (Amst). 2004]

### In questo articolo trovato Crick e Watson appaiono nell'abstract

Dobbiamo imparare a limitare la ricerca ai *campi* che ci interessano

### Seguendo "Help":

- La ricerca puo' essere effettuata su ognuno di questi campi
- A ciascuno corrisponde una *tag*
- Esempio: autore  $\rightarrow$  [AU]

### **Search Field Descriptions and Tags**

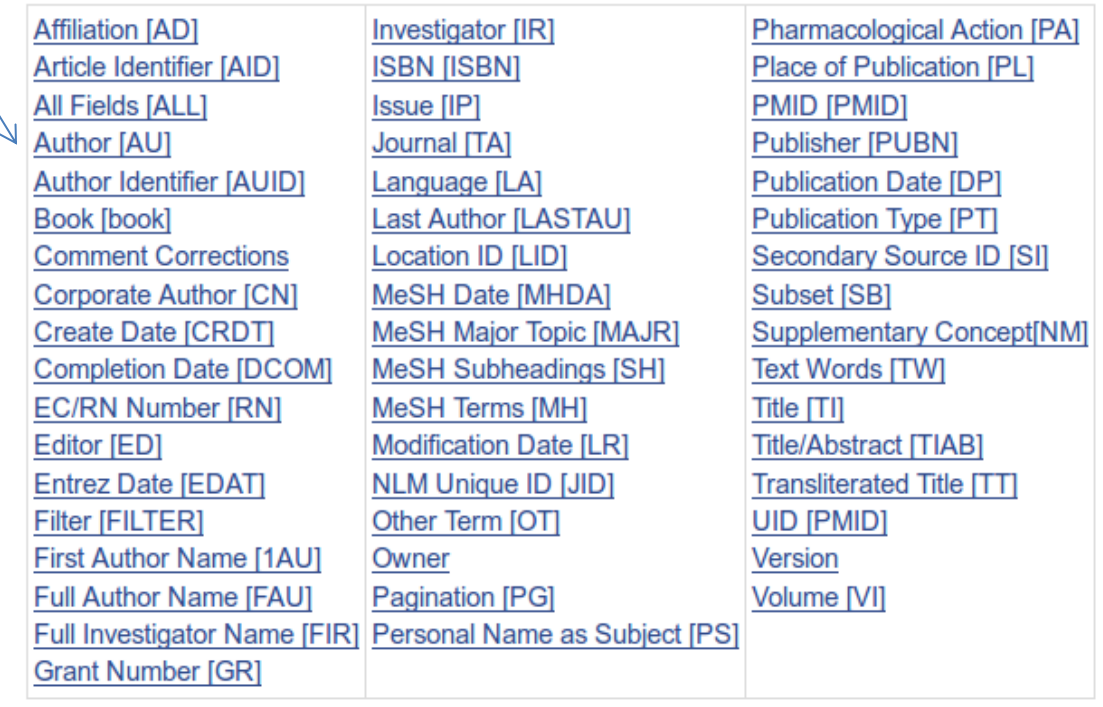

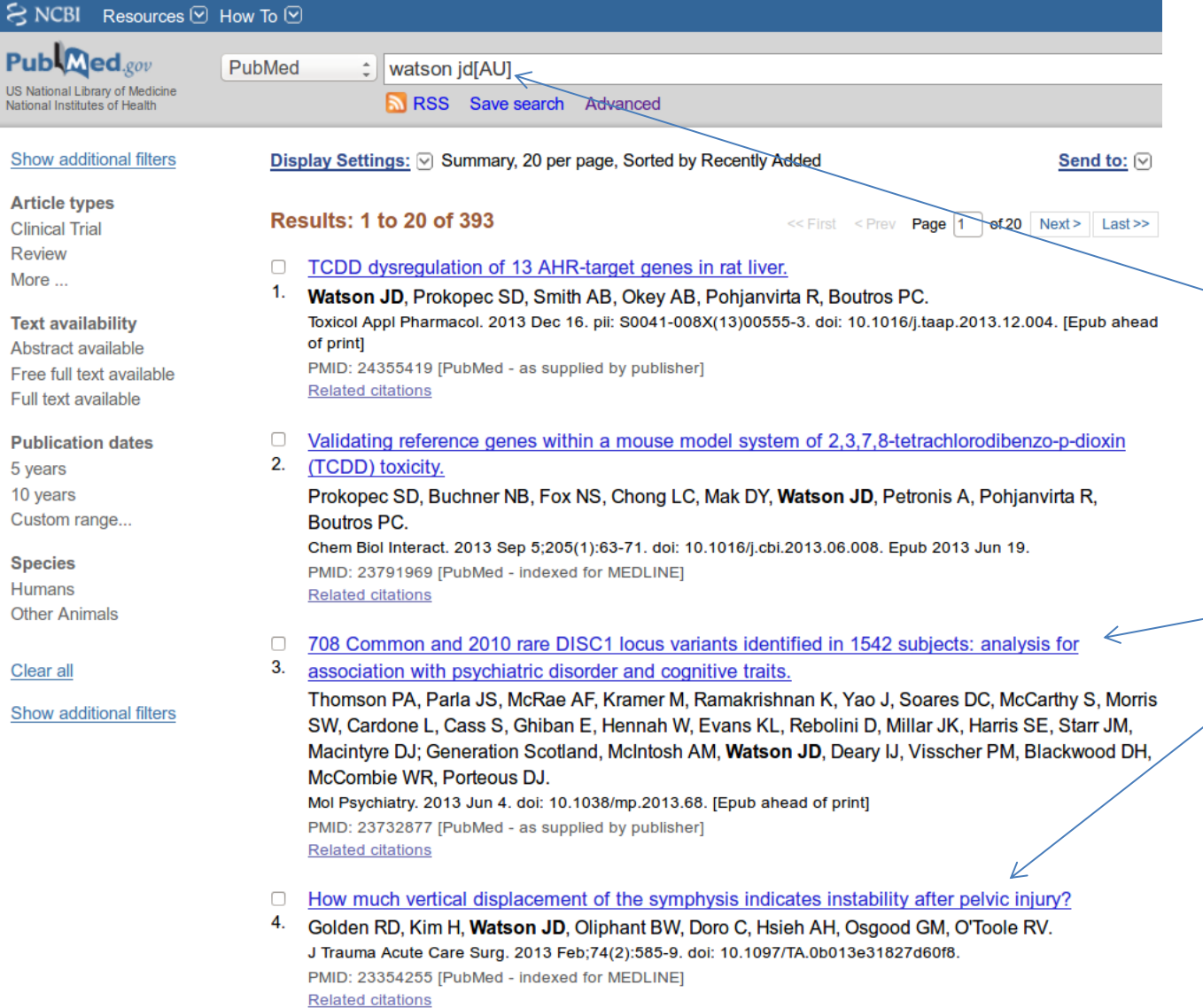

- Specifichiamo con la tag [AU] che vogliamo trovare "JD Watson" nel campo "Autore"
- Gli articoli trovati hanno tutti JD Watson tra gli autori
- Non necessariamente lo *stesso* JD Watson ...

# Operatori booleani

- Per combinare due (o piu') ricerche diverse usiamo gli *operatori booleani*:
	- S1 AND S2: trova tutti gli articoli che soddisfano sia S1 sia S2
	- S1 OR S2: trova tutti gli articoli che soddisfano S1 oppure S2 *oppure entrambe*
	- S1 NOT S2: trova tutti gli articoli che soddisfano S1 ma non S2

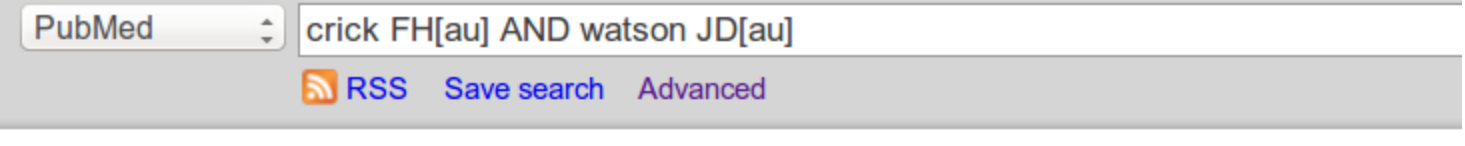

Display Settings: ⊙ Summary, 20 per page, Sorted by Recently Added

Send to:  $\lbrack\heartsuit\rbrack$ 

### **Results: 14**

- Molecular structure of nucleic acids: a structure for deoxyribose nucleic acid.  $\begin{array}{c} \square \end{array}$
- 1. Watson JD, Crick FH. Clin Orthop Relat Res. 2007 Sep;462:3-5. No abstract available. PMID: 17804965 [PubMed - indexed for MEDLINE] **Related citations**
- Molecular structure of nucleic acids. A structure for deoxyribose nucleic acid. 1953.  $\Box$

### 2. Watson JD, Crick FH.

Rev Invest Clin. 2003 Mar-Apr;55(2):108-9. No abstract available. PMID: 12911027 [PubMed - indexed for MEDLINE] **Related citations** 

- Molecular structure of nucleic acids: a structure for deoxyribose nucleic acid. U
- 3. **Watson JD, Crick FH.**

Am J Psychiatry. 2003 Apr;160(4):623-4. No abstract available. PMID: 12668347 [PubMed - indexed for MEDLINE] **Related citations** 

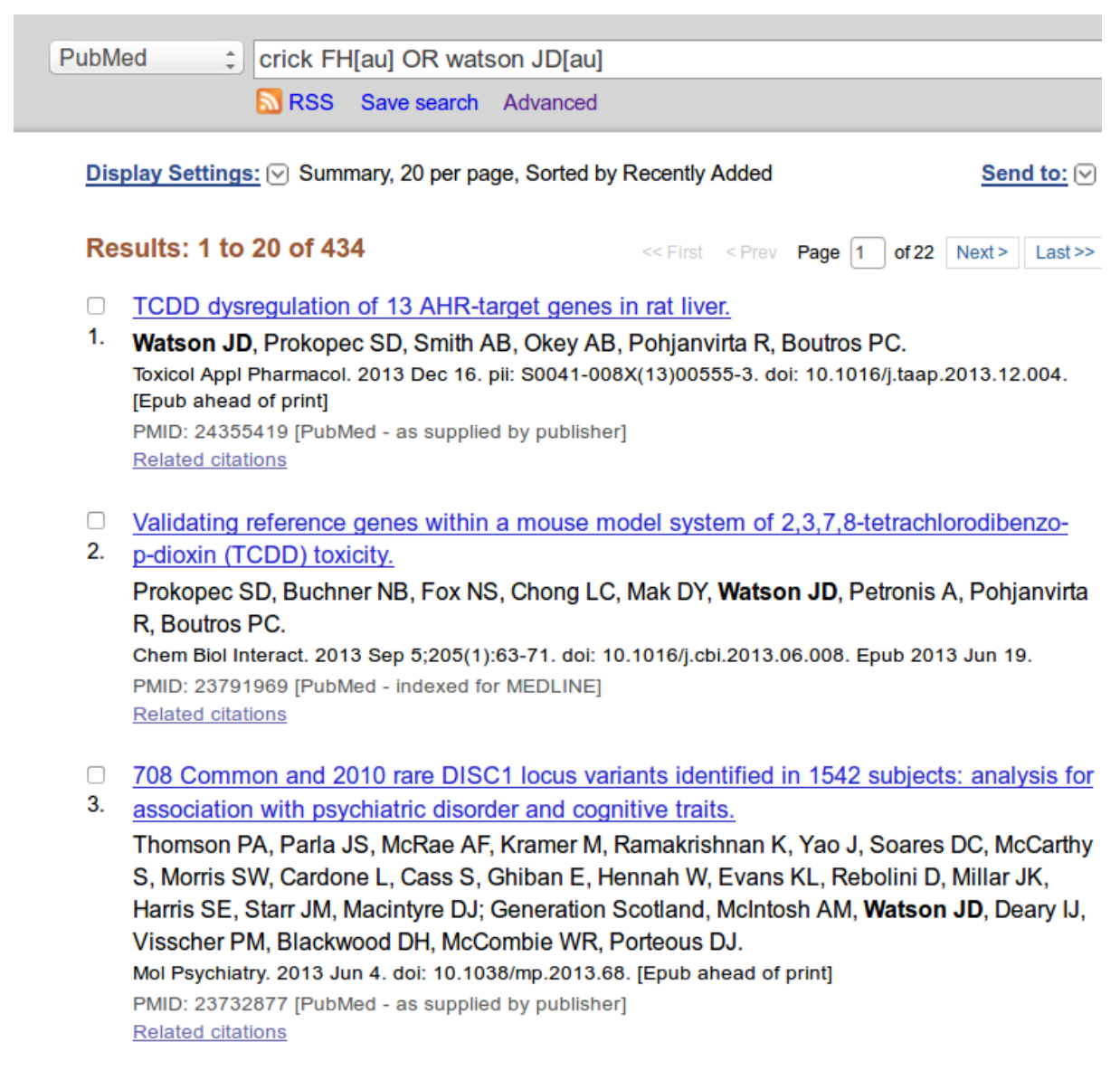

- A footnote on allostery.
- 4. Crick FH, Wyman J.

J Mol Biol. 2013 May 13;425(9):1500-8. doi: 10.1016/j.jmb.2013.03.012. Epub 2013 Mar 21.

PMID: 23523900 [PubMed - indexed for MEDLINE]

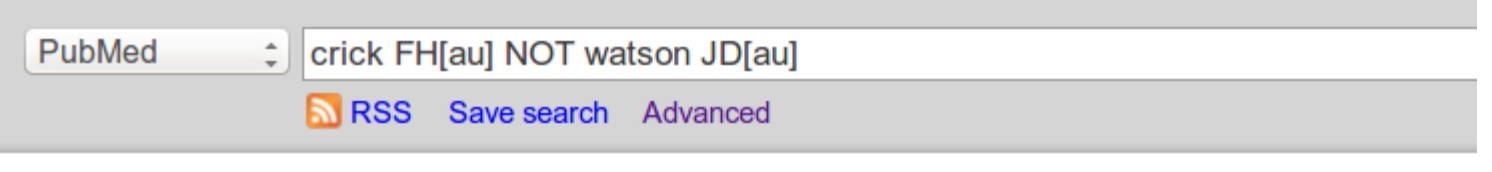

Display Settings: ⊙ Summary, 20 per page, Sorted by Recently Added

### **Results: 1 to 20 of 41**

<< First < Prev Page |1  $of 3$  Next >  $Last \gg$ 

Send to:  $\lbrack\heartsuit\rbrack$ 

- A footnote on allostery. n
- 1. Crick FH, Wyman J. J Mol Biol. 2013 May 13;425(9):1500-8. doi: 10.1016/j.jmb.2013.03.012. Epub 2013 Mar 21. PMID: 23523900 [PubMed - indexed for MEDLINE] **Related citations**
- Anticipating an RNA world. Some past speculations on the origin of life: where are they ∩
- 2. today?

Orgel LE, Crick FH. FASEB J. 1993 Jan; 7(1): 238-9. No abstract available. PMID: 7678564 [PubMed - indexed for MEDLINE] Free Article **Related citations** 

#### Selfish DNA.  $\Box$

3. Orgel LE, Crick FH, Sapienza C. Nature. 1980 Dec 25;288(5792):645-6. No abstract available. PMID: 7453798 [PubMed - indexed for MEDLINE] **Related citations** 

### Gli operatori booleani si possono anche usare per combinare ricerche su campi diversi

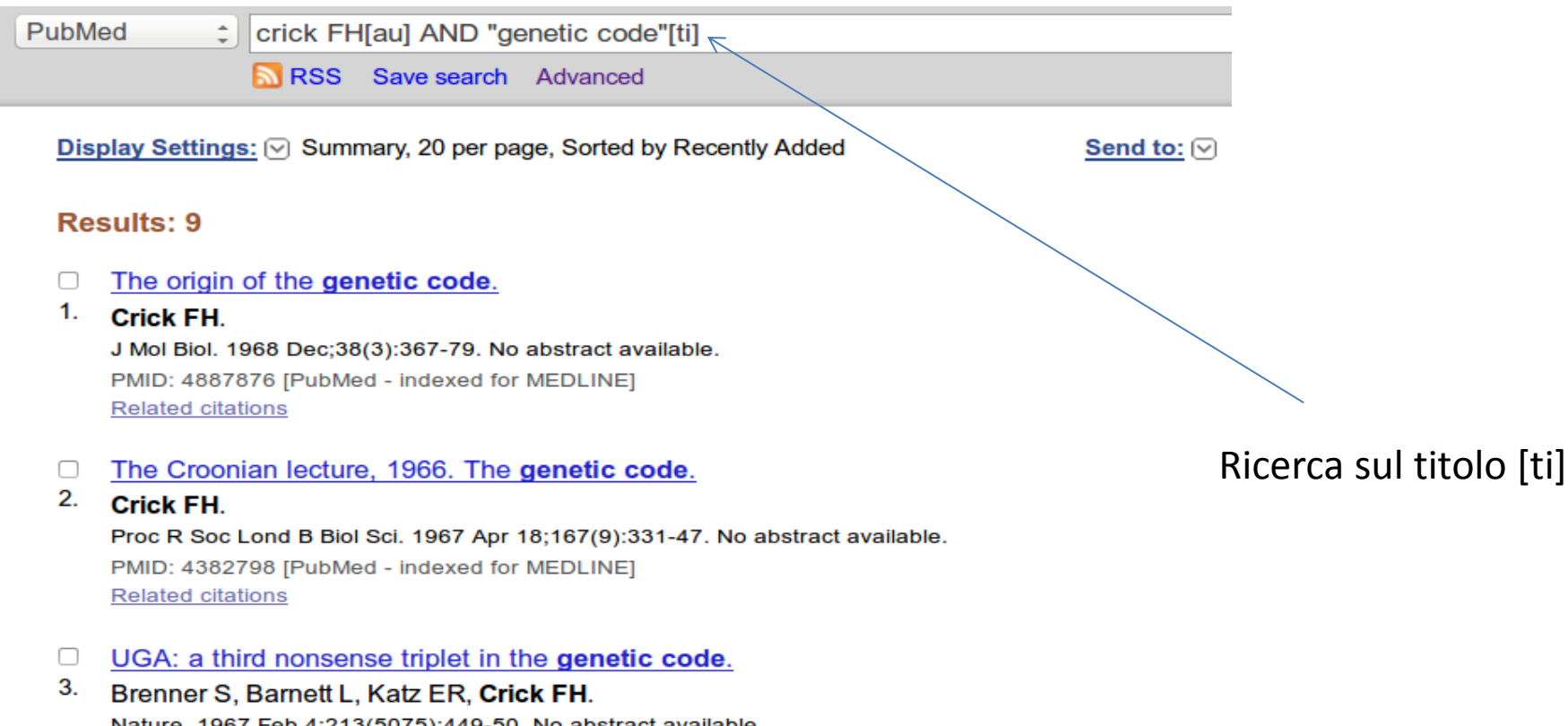

Nature. 1967 Feb 4;213(5075):449-50. No abstract available. PMID: 6032223 [PubMed - indexed for MEDLINE] **Related citations** 

#### The genetic code. 3. ∩

4. **Crick FH.** 

Sci Am. 1966 Oct;215(4):55-60 passim. No abstract available. PMID: 5916452 [PubMed - indexed for MEDLINE] Related citations

- Si possono combinare piu' di due ricerche con gli operatori booleani, ma attenzione alla *precedenza*
- Supponiamo di voler cercare gli articoli di Crick che hanno "genetic code" oppure "codon" nel titolo

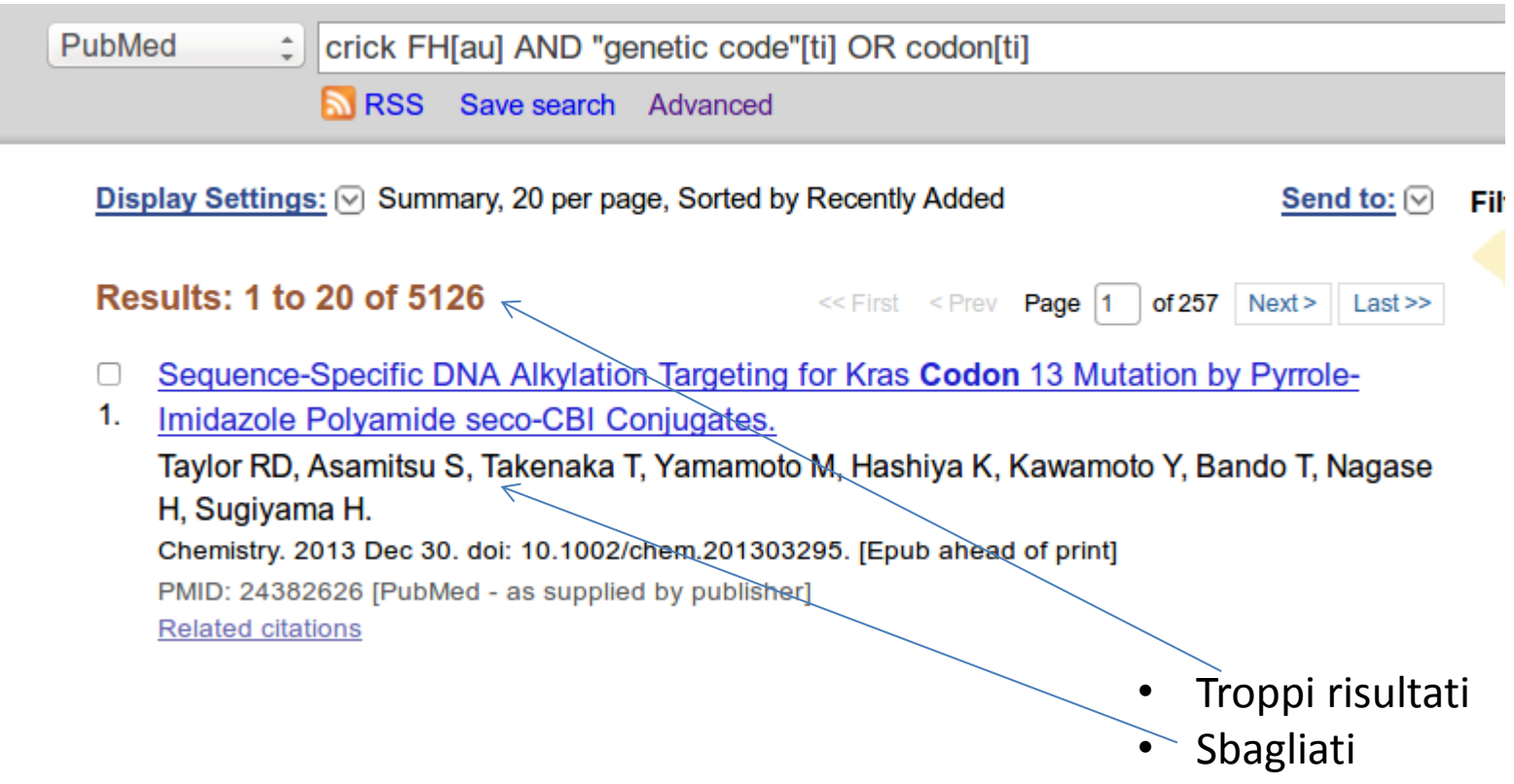

## Precedenza e parentesi

Il problema è quale operazione logica debba essere svolta prima

Se scrivo crick FH[au] AND "genetic code"[ti] OR codon[ti] Il sistema prima calcola crick FH[au] AND "genetic code"[ti] Poi il risultato viene combinato con OR codon[ti] Quindi è equivalente a (crick FH[au] AND "genetic code"[ti]) OR codon[ti] Mentre io volevo crick FH[au] AND ("genetic code"[ti] OR codon[ti])

#### PubMed crick FH[au] AND ("genetic code"[ti] OR codon[ti])

**RSS** Save search Advanced

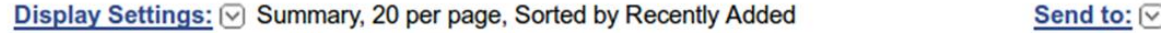

#### **Results: 10**

The origin of the genetic code. n

#### 1. Crick FH.

J Mol Biol. 1968 Dec; 38(3): 367-79. No abstract available. PMID: 4887876 [PubMed - indexed for MEDLINE] **Related citations** 

#### ∩ The Croonian lecture, 1966. The genetic code.

#### 2. Crick FH.

Proc R Soc Lond B Biol Sci. 1967 Apr 18;167(9):331-47. No abstract available. PMID: 4382798 [PubMed - indexed for MEDLINE] **Related citations** 

#### UGA: a third nonsense triplet in the genetic code. O.

3. Brenner S, Barnett L, Katz ER, Crick FH. Nature. 1967 Feb 4;213(5075):449-50. No abstract available. PMID: 6032223 [PubMed - indexed for MEDLINE] **Related citations** 

#### The genetic code. 3. 0

<sup>4</sup> Crick FH.

Sci Am. 1966 Oct;215(4):55-60 passim. No abstract available. PMID: 5916452 [PubMed - indexed for MEDLINE] **Related citations** 

 $\Box$  Codon--anticodon pairing: the wobble hypothesis.

### 5. Crick FH.

J Mol Biol. 1966 Aug; 19(2): 548-55. No abstract available. PMID: 5969078 [PubMed - indexed for MEDLINE] **Related citations** 

# Esercizi

- Di quante pubblicazioni risulta autore J.E. Rothman?
- In quante figura come ultimo autore?
- In quante di quest'ultime la parola "Golgi" compare nel titolo?
- Quante pubblicazioni di cui JE Rothman e' ultimo autore sono comparse su "Nature" o "Science"?
- Quante di queste contengono la parola "SNARE" oppure "SNAREs" nel titolo?

## Il problema del vocabolario

- Una ricerca per argomento basata sul titolo puo' essere resa complicata dall'esistenza di sinonimi
	- "breast cancer"[ti] OR "breast tumor"[ti] OR "mammary neoplasia"...
- Il problema puo' essere risolto ricorrendo a un *vocabolario controllato*:
	- Si decide "una volta per tutte" come chiamare una certa cosa

# Medical Subject Headings

- Vocabolario controllato
- Struttura gerarchica
	- organizzazione ad alberi
- 16 alberi
	- [MeSH](http://www.nlm.nih.gov/mesh/trees.html) [trees](http://www.nlm.nih.gov/mesh/trees.html)

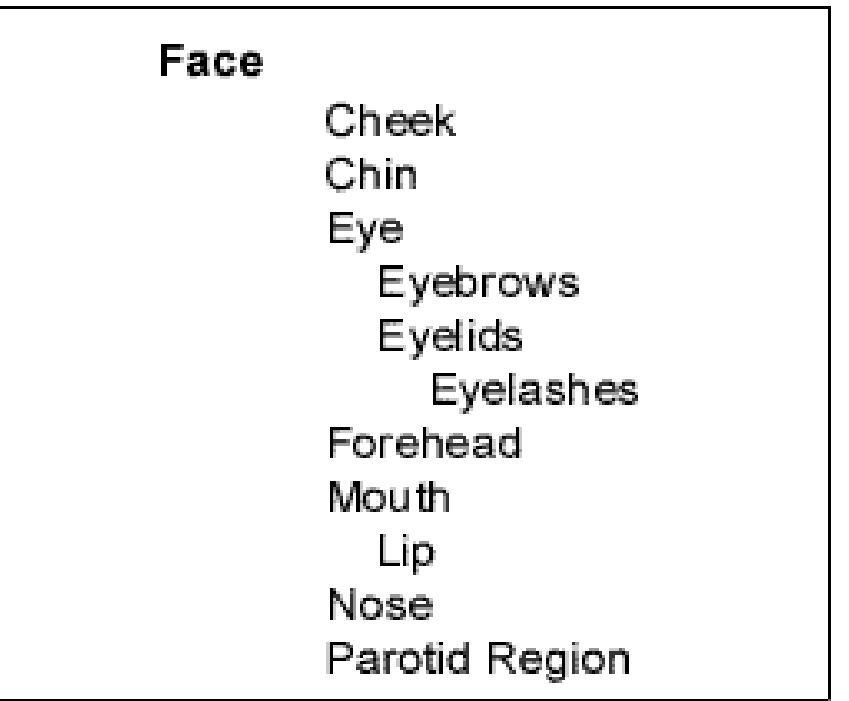

## Automatic explosion

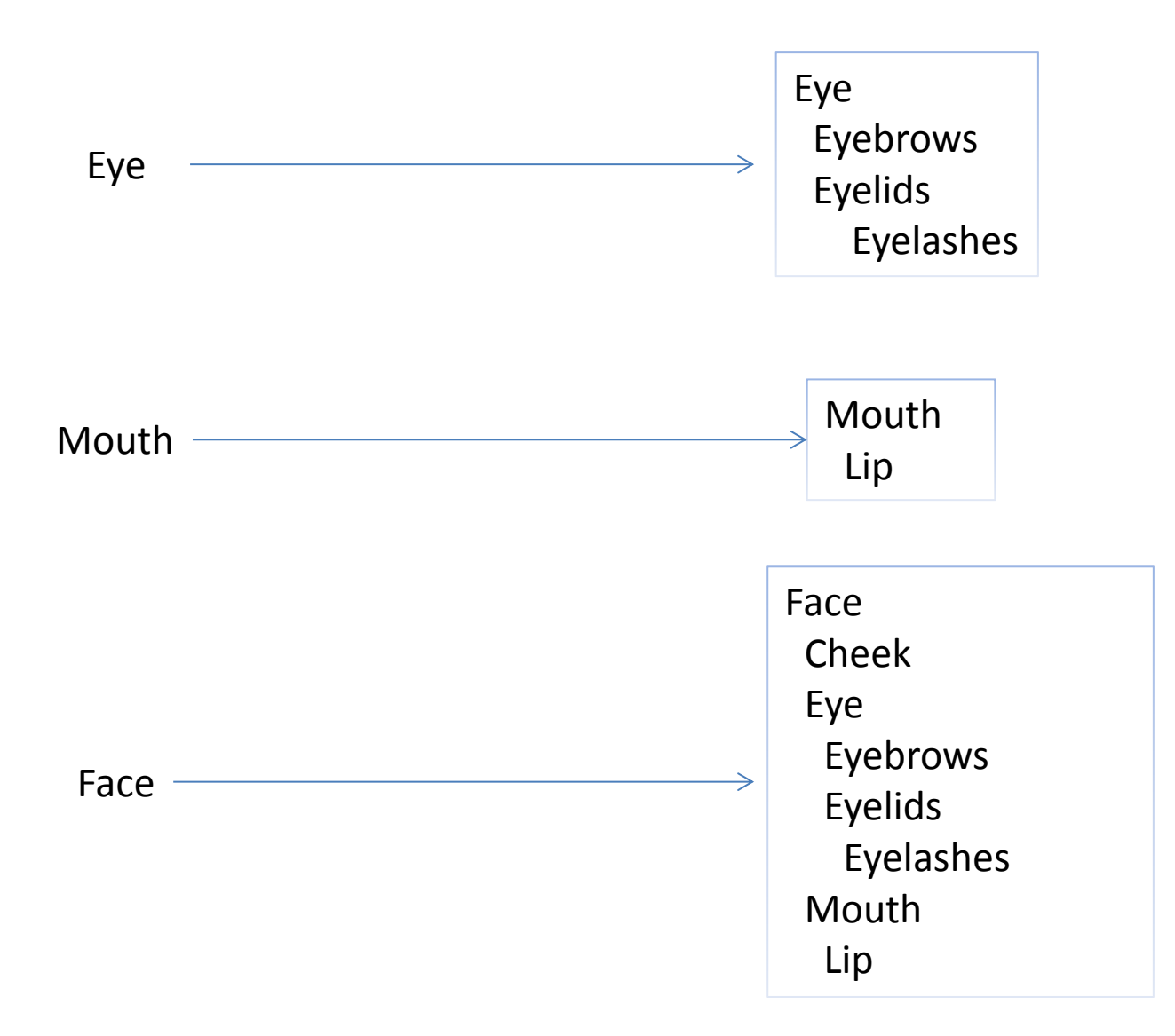

## Percorsi alternativi

Anatomy Head Face Eye Eyebrows Eyelids

Anatomy Sense organs Eye Eyelids Retina **Sclera** 

### Automatic explosion

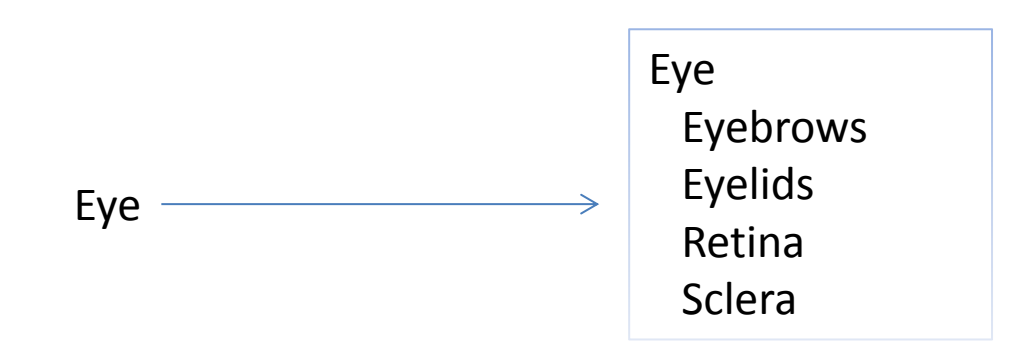

# MeSH in PubMed

- A ogni articolo sono (manualmente) associati I MeSH term rilevanti
- I termini più direttamente rilevanti sono indicati da un asterisco \*
- I termini MeSH possono essere accompagnati da un subheading:
	- MeSH term/subheading

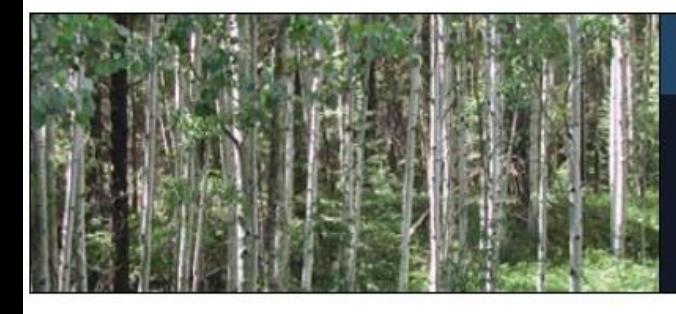

### **MeSH**

MeSH (Medical Subject Headings) is the NLM controlled vocabulary thesaurus used for indexing articles for PubMed.

- Gli articoli di PubMed vengono *manualmente* associati a uno o piu' termini MeSH rilevanti
	- Non c'e' "genetic code" nel titolo, ma l'articolo parla di codice genetico

#### $\leq$  NCBI Resources  $\heartsuit$  How To  $\heartsuit$ Publ<sub>Med.cov</sub> PubMed crick FH[au] AND "codon"[ti] US National Library of Medicine **N** RSS Save search Advanced National Institutes of Health

#### Display Settings: [9] Abstract

#### J Mol Biol. 1966 Aug; 19(2): 548-55.

Codon--anticodon pairing: the wobble hypothesis.

Crick FH.

PMID: 5969078 [PubMed - indexed for MEDLINE]

**MeSH Terms, Substances MeSH Terms** Adenine\* Cytosine\* Genetic Code\* Guanine\* **Molecular Biology** Nucleosides\* Uracil\*

#### **Substances**

Nucleosides Uracil Guanine Cytosine Adenine

• Ricerca nel campo PubMed : | crick FH[au] AND "genetic code"[Mesh] **N.RSS** Save search Advanced Mesh Display Settings: [○] Summary, 20 per page, Sorted by Recently Added Send to:  $\boxed{\vee}$ **Results: 9** Chromosome structure and function. Future prospects. **Crick FH.** Eur J Biochem. 1978 Feb 1;83(1):1-3. No abstract available. PMID: 272286 [PubMed - indexed for MEDLINE] Free Article **Related citations** A speculation on the origin of protein synthesis. – Questi articoli  $2.$ Crick FH, Brenner S, Klug A, Pieczenik G.

sarebbero sfuggiti a una ricerca per titolo

Orig Life. 1976 Dec; 7(4): 389-97. PMID: 1023138 [PubMed - indexed for MEDLINE] **Related citations** The origin of the genetic code.  $\Box$  $3.$ **Crick FH.** J Mol Biol. 1968 Dec;38(3):367-79. No abstract available. PMID: 4887876 [PubMed - indexed for MEDLINE] **Related citations** The absolute sign of certain phase-shift mutants in bacteriophage T4.

**Crick FH, Brenner S.** J Mol Biol. 1967 Jun 14;26(2):361-3. No abstract available. PMID: 6034781 [PubMed - indexed for MEDLINE] **Related citations** 

Dalla pagina di MeSH si possono:

- creare ricerche complesse combinando diversi termini MeSH
- Usare i *subheadings* per focalizzare la ricerca su apetti particolari

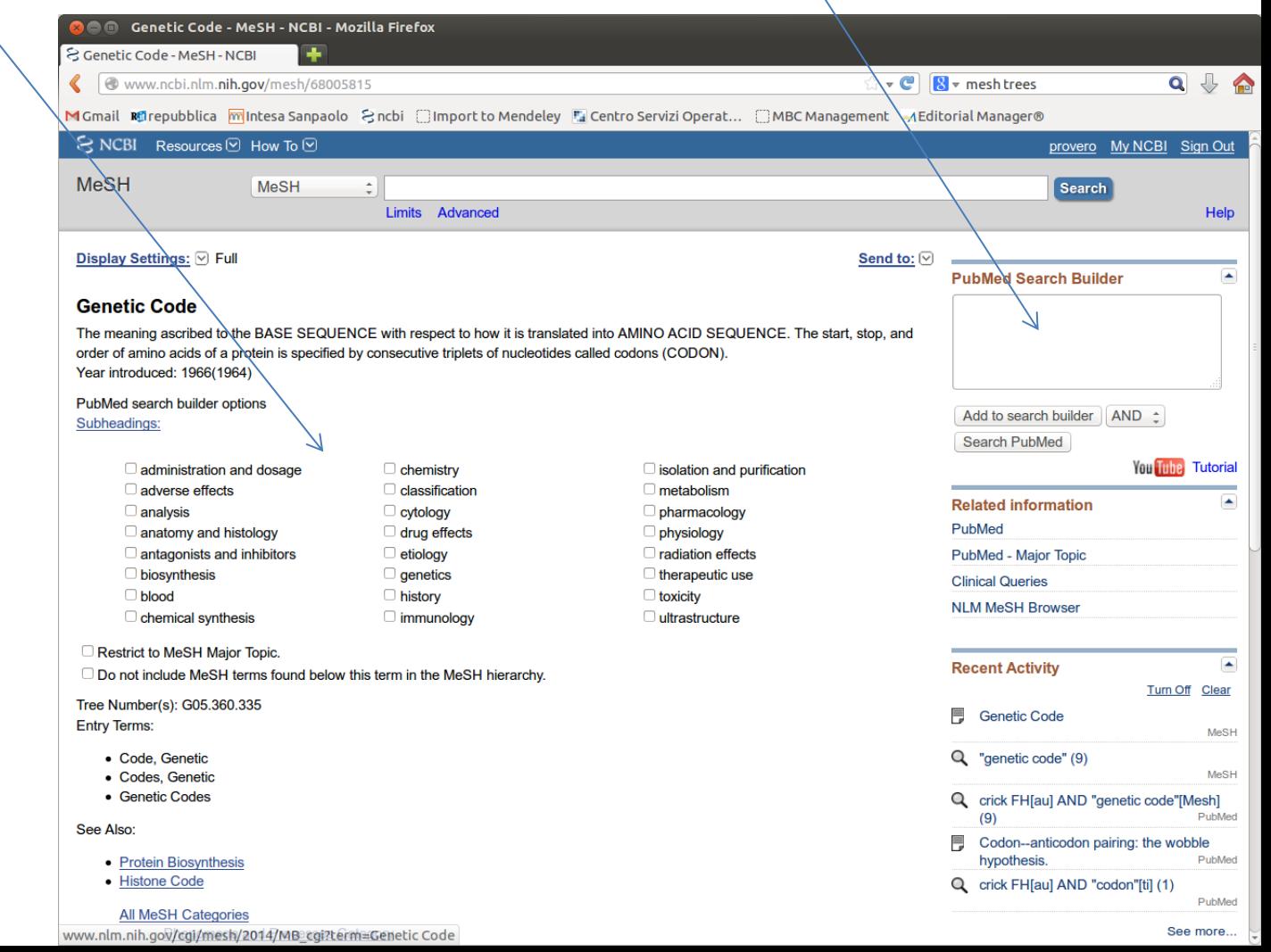

## Diagnosis of bursitis in the knee joint

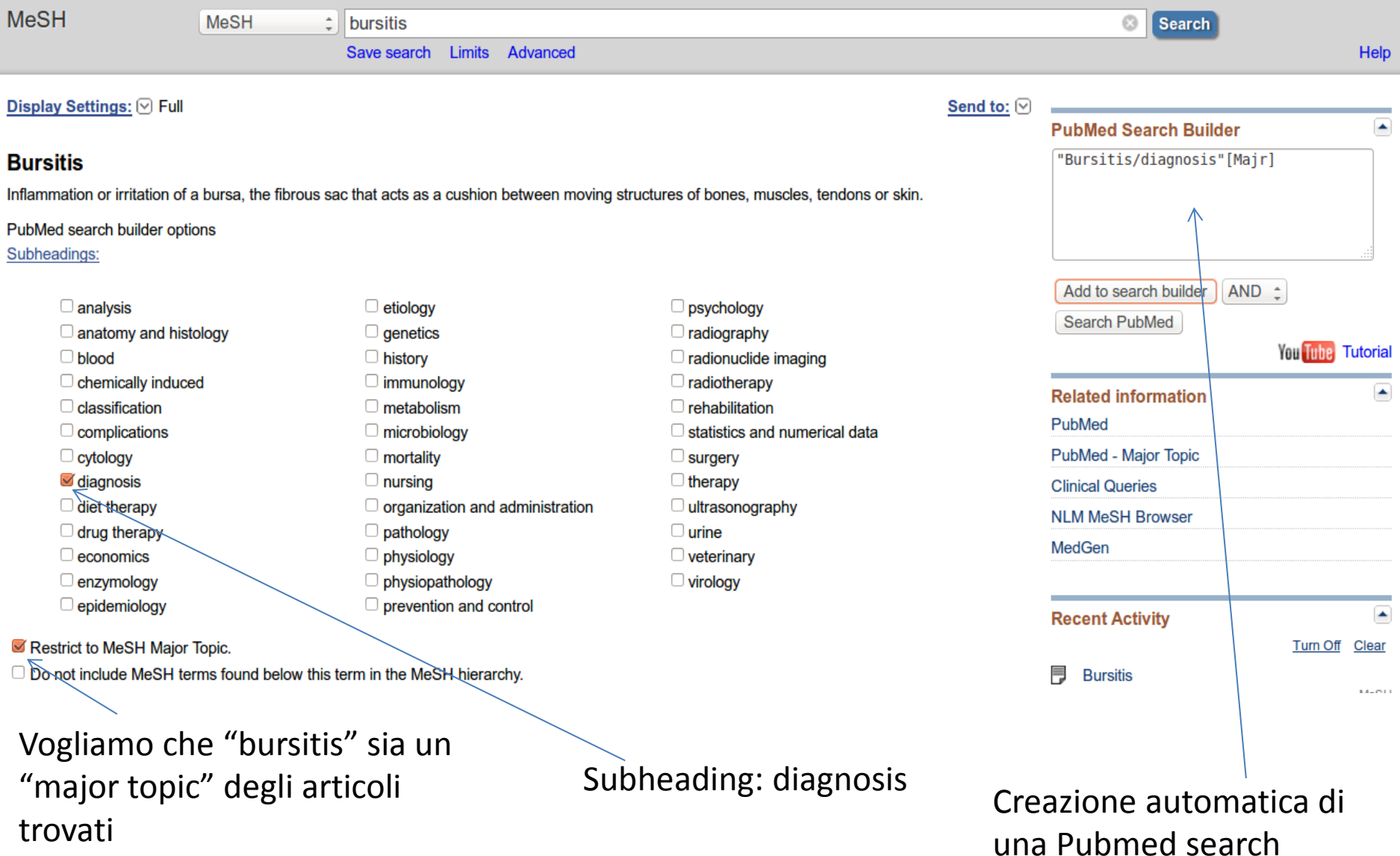

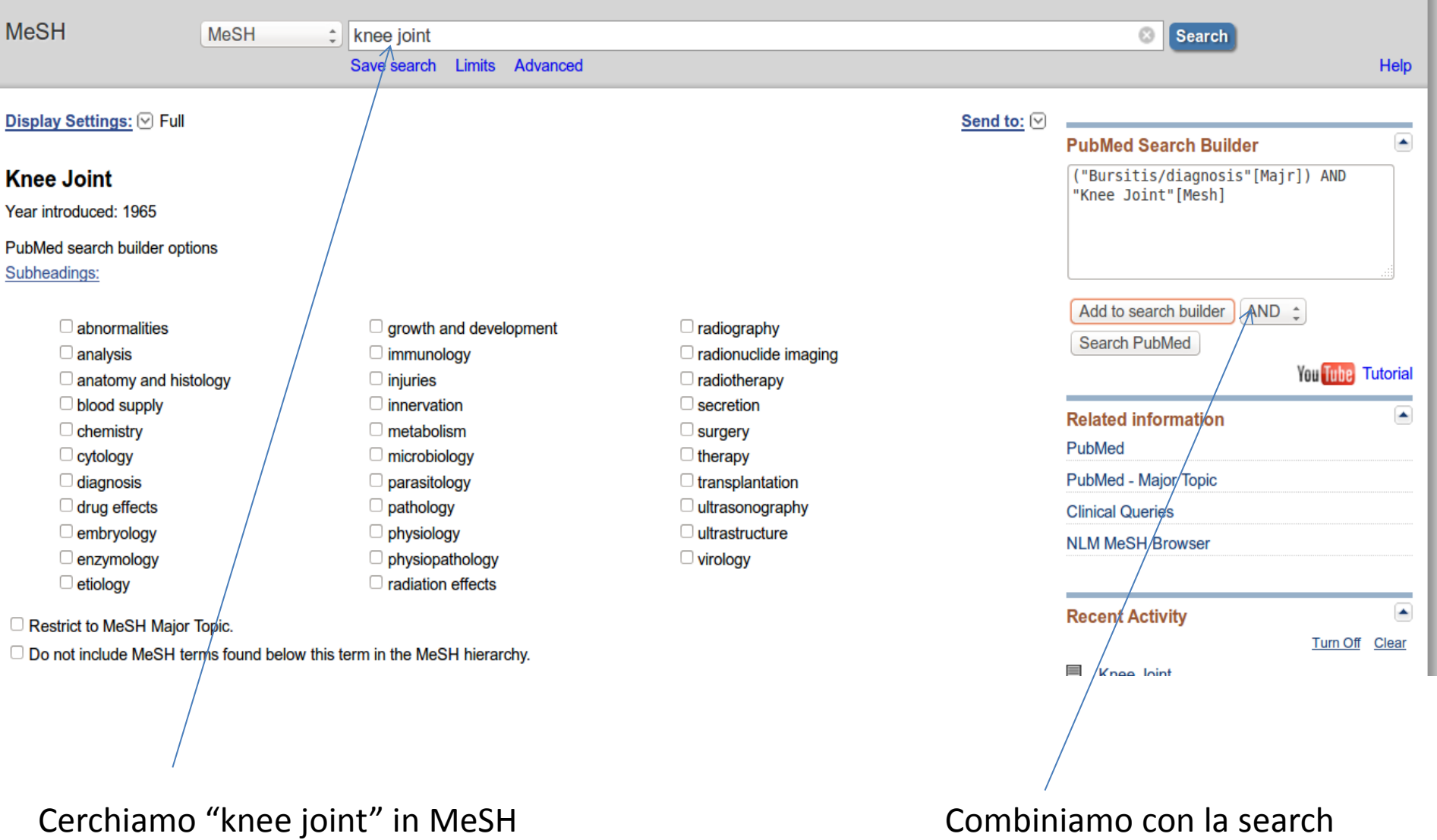

precedente usando "AND"

# Filtri

I filtri consentono di selezionare tra i risultati di una ricerca gli articoli che soddisfano particolari requisiti:

- Tipo di articolo (review, clinical trial, ecc.)
- Data di pubblicazione
- Eta' dei soggetti (bambini, adulti, anziani...)

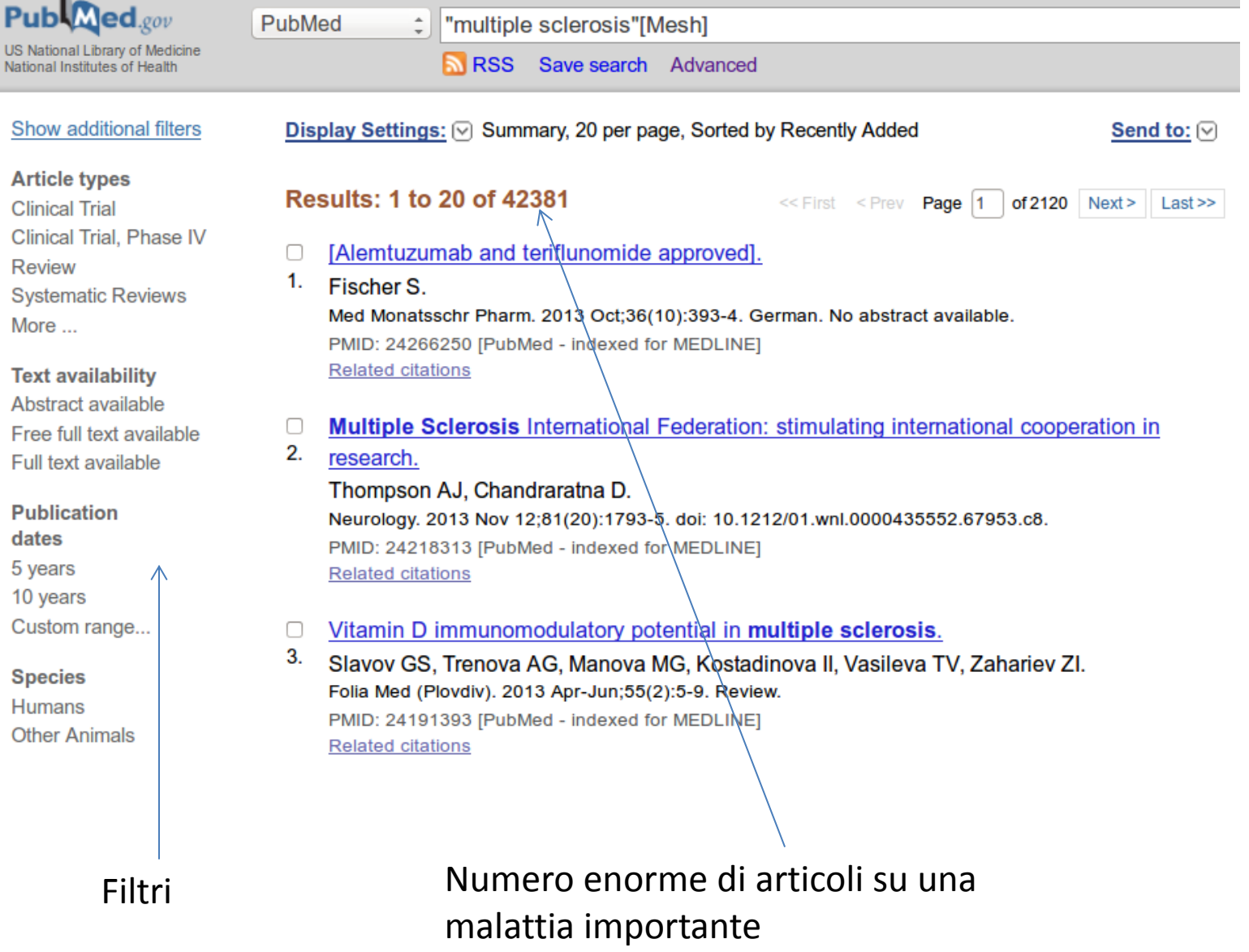

U.<br>Na

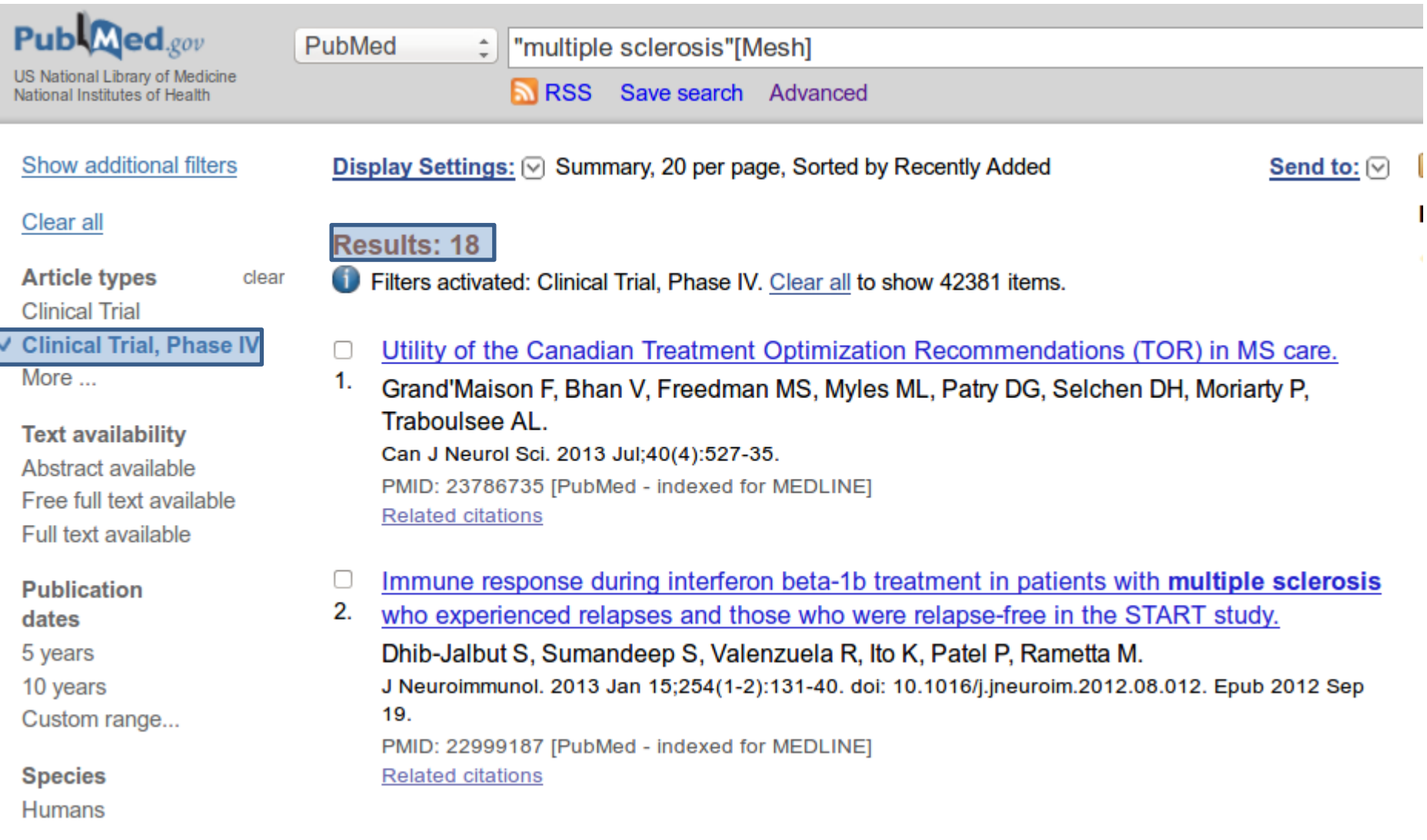

I

# Esercizi

I seguenti esercizi possono essere svolti usando MeSH e filtri

- Problem: surgical or drug treatment of osteosarcoma in children (onnly articles in English)
- Problem: schizophrenia resulting from prenatal exposure to influenza

La history (accessibile da "Advanced") contiene tutte le search svolte durante la sessione corrente.

#### You Tube Tutorial **PubMed Advanced Search Builder** Use the builder below to create your search Edit Clear **Builder**  $\circ$ **All Fields** Show index list  $\hat{\div}$  $\circ$   $\circ$ AND  $\hat{z}$ **All Fields** Show index list  $\frac{\Delta}{\pi}$ Search or Add to history

#### **History**

#### Download history Clear history

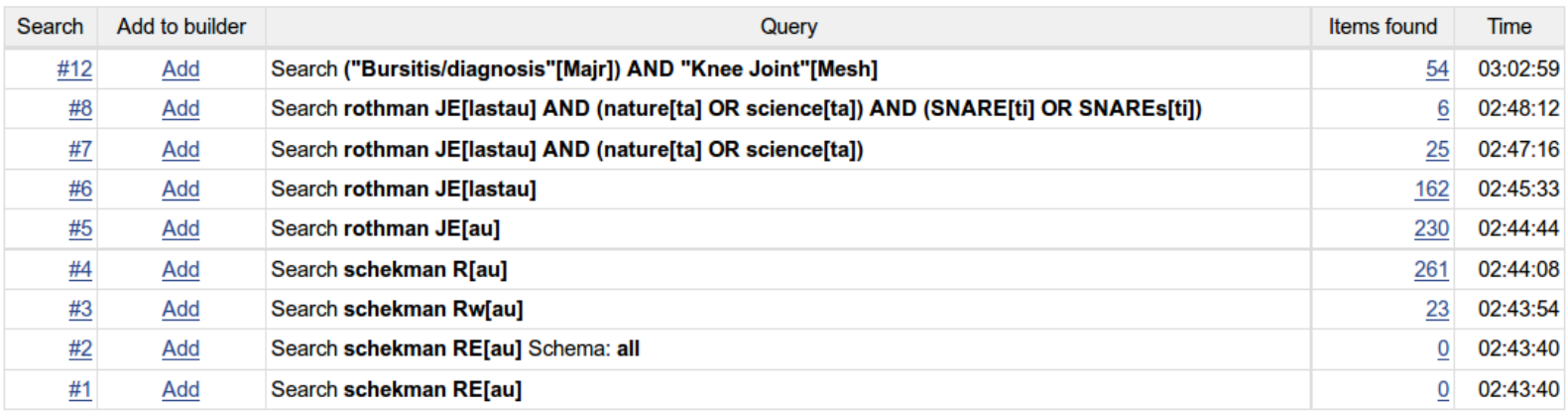

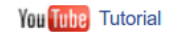

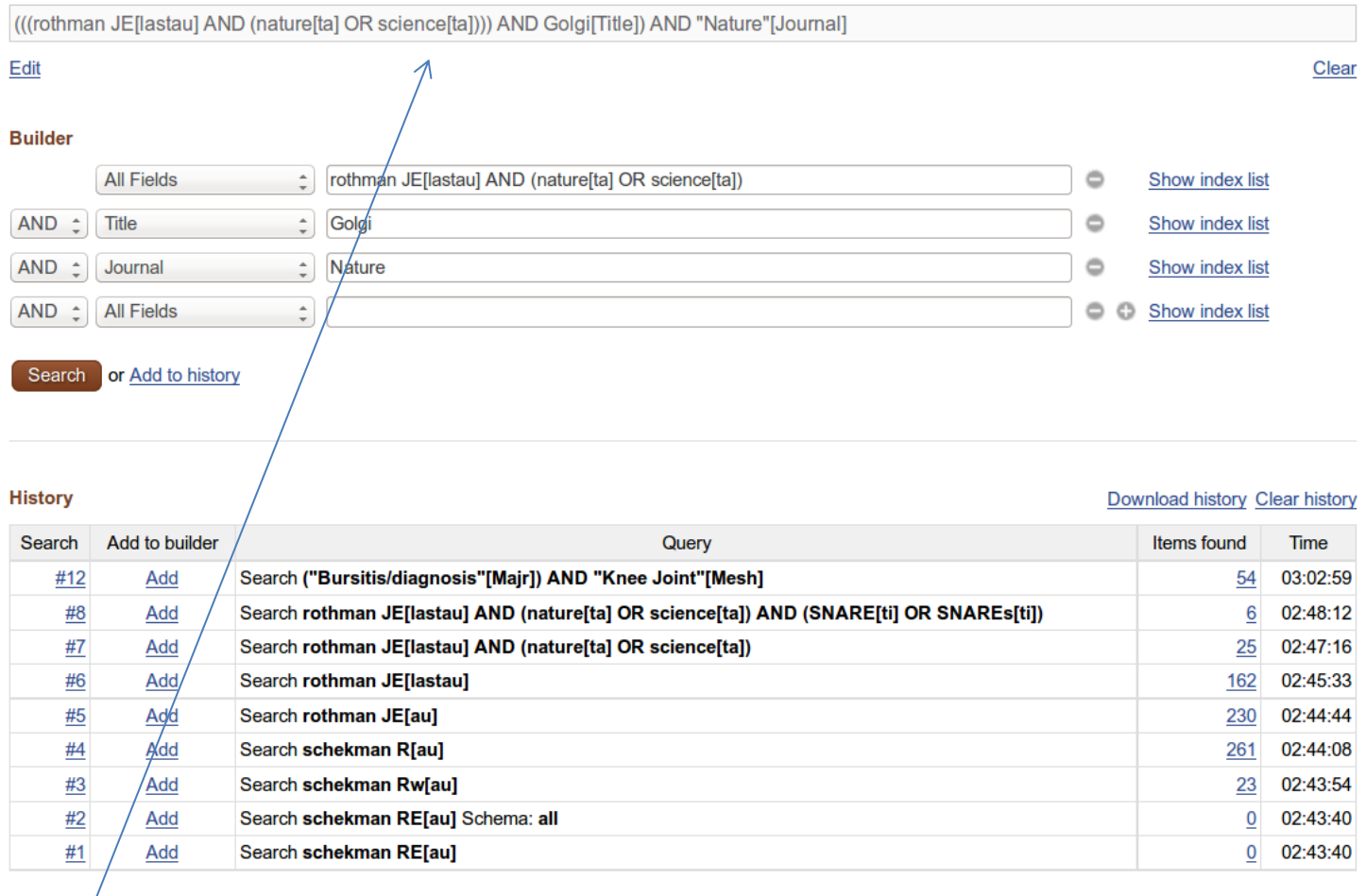

Search costruita dal search builder (editabile)

Le search contenute nella history possono essere combinate tra loro o con nuove search usando il search builder

PubMed

÷.

**RSS** Save search Advanced

Display Settings:  $\boxed{\vee}$  Summary, 20 per page, Sorted by Recently Adder

### **Results: 9**

- Chromosome structure and function. Future prospects.  $\Box$
- $1.$ **Crick FH.**

Eur J Biochem. 1978 Feb 1;83(1):1-3. No abstract available. PMID: 272286 [PubMed - indexed for MEDLINE] Free Article Related citations

- A speculation on the origin of protein synthesis. 81
- $2.$ Crick FH, Brenner S, Klug A, Pieczenik G. Orig Life. 1976 Dec; 7(4): 389-97. PMID: 1023138 [PubMed - indexed for MEDLINE] **Related citations**

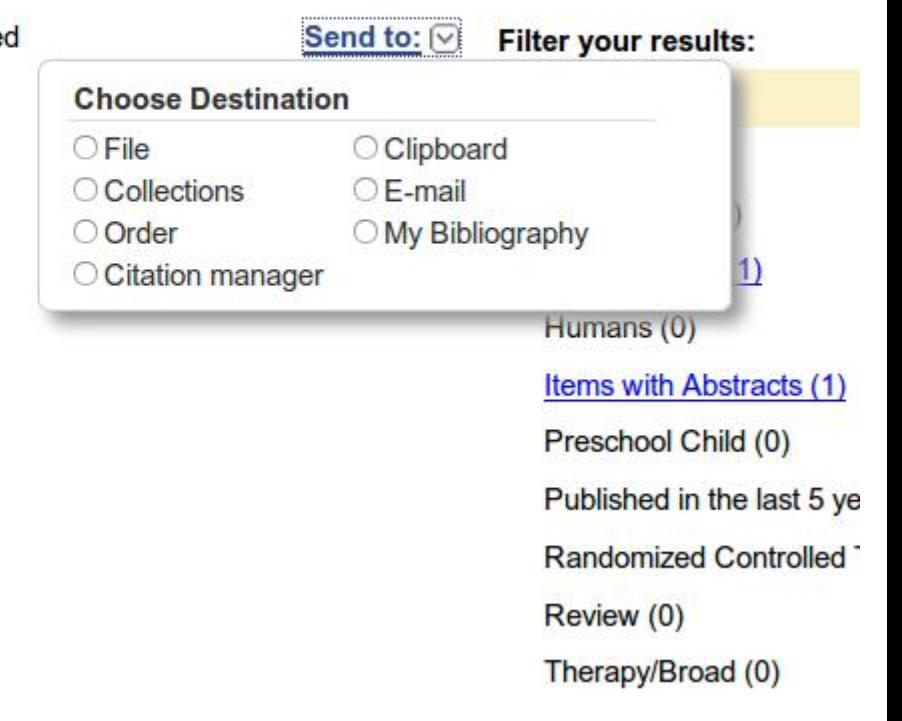

Il risultato di una ricerca puo' essere salvato in diversi modi:

- su un file di testo
- nella clipboard (blocco appunti su PubMed)
- mandato via email

Ø **Search** 

# My NCBI

- La clipboard scompare quando si termina la sessione
- Per conservare informazione in modo permanente si puo' creare un account su NCBI
- Effettuando il login al vostro account potete:
	- Creare delle *collections* (collezioni di articoli derivanti da una o piu' ricerche e selezioni, conservate in modo permanente sul sito di PubMed)
		- E' possibile rendere le proprie collections pubbliche (con URL)
	- Definire delle *saved searches* in modo da essere aggiornati periodicamente su nuovi articoli usciti che rientrino nei criteri della vostra ricerca
	- Creare dei *filtri* personalizzati

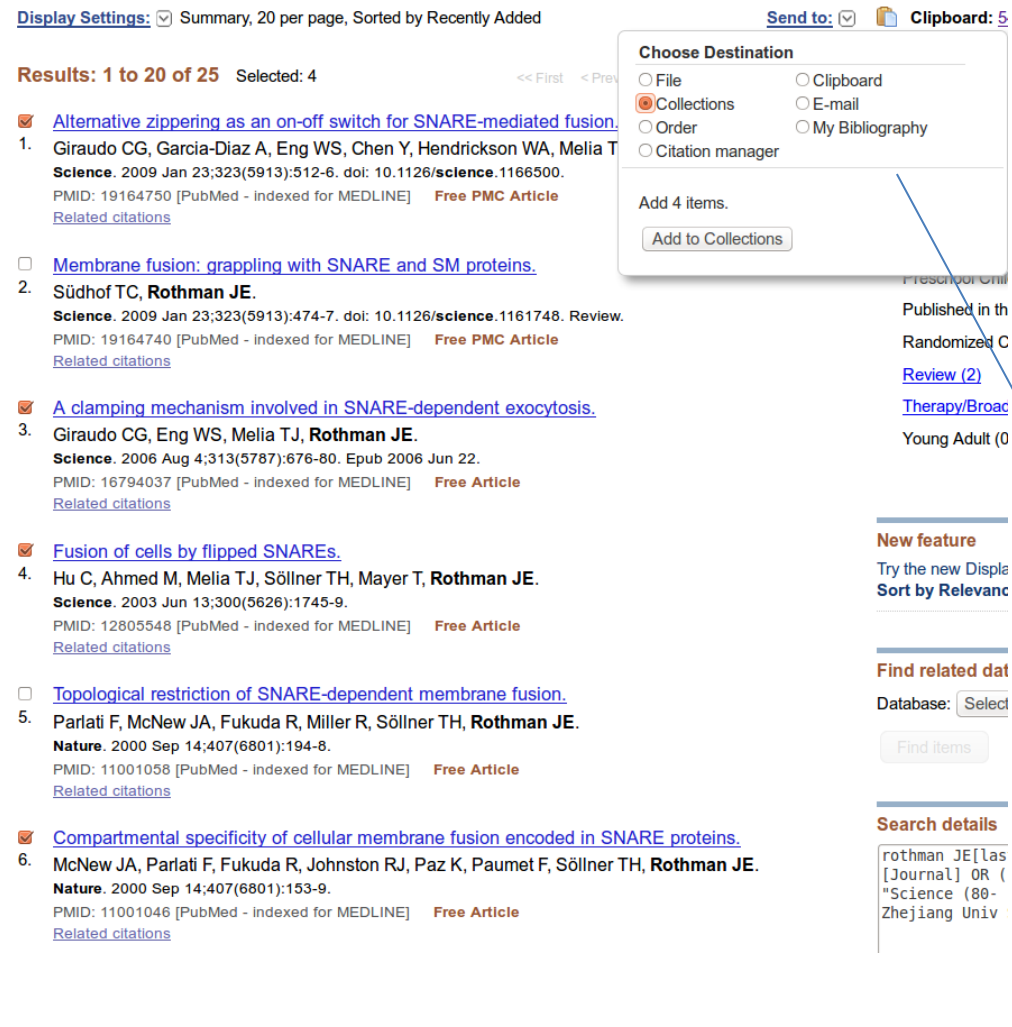

### I 4 risultati selezionati vengono inviati a una nuova collection oppure aggiunti a una collection esistente

- Collections

test<sub>2</sub>

rothman JE[las]

[Journal] OR ( "Science (80-Zhejiang Univ

Or cancel and return to your selections.

 $My NCBI$ 

4 items from PubMed What would you like to do? Create new collection ○ Append to an existing collection Enter a name for your collection:

Save

Le collection possono essere modificate e *rese pubbliche*

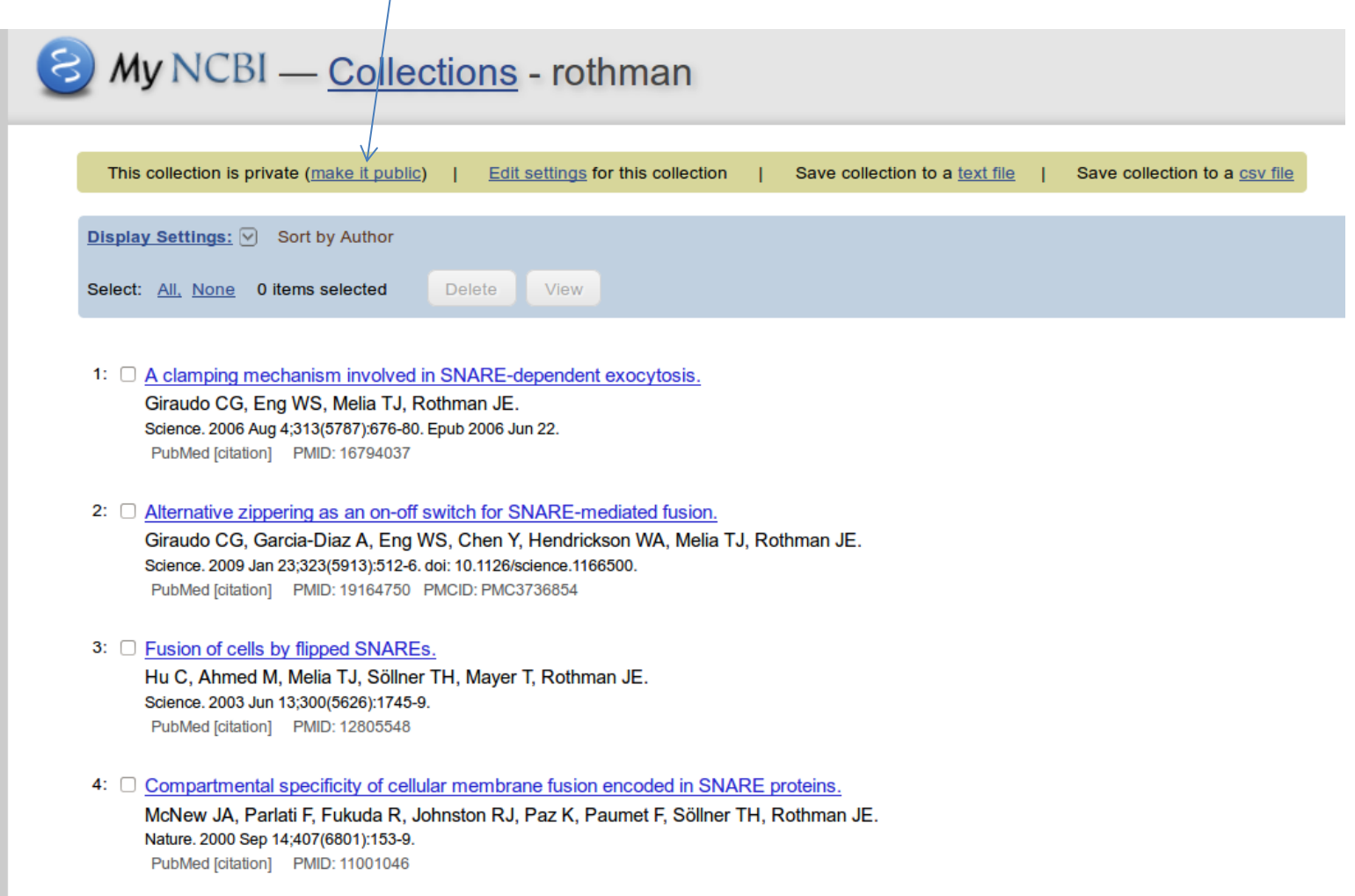

### Questo link permette l'accesso alla collection (senza password)

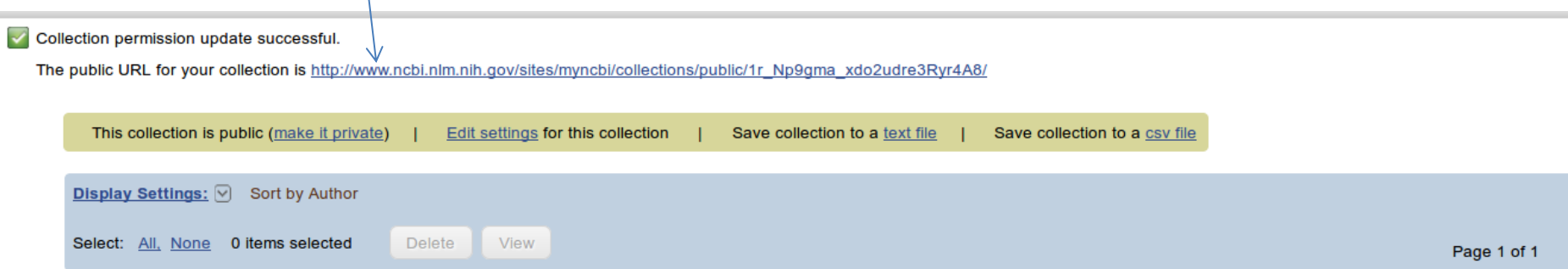

- 1: 
C A clamping mechanism involved in SNARE-dependent exocytosis. Giraudo CG, Eng WS, Melia TJ, Rothman JE. Science. 2006 Aug 4;313(5787):676-80. Epub 2006 Jun 22. PubMed [citation] PMID: 16794037
- 2: □ Alternative zippering as an on-off switch for SNARE-mediated fusion.

Giraudo CG, Garcia-Diaz A, Eng WS, Chen Y, Hendrickson WA, Melia TJ, Rothman JE. Science. 2009 Jan 23;323(5913):512-6. doi: 10.1126/science.1166500. PubMed [citation] PMID: 19164750 PMCID: PMC3736854

3: C Fusion of cells by flipped SNAREs.

Hu C, Ahmed M, Melia TJ, Söllner TH, Mayer T, Rothman JE. Science. 2003 Jun 13;300(5626):1745-9. PubMed [citation] PMID: 12805548

4: 
Compartmental specificity of cellular membrane fusion encoded in SNARE proteins.

McNew JA, Parlati F, Fukuda R, Johnston RJ, Paz K, Paumet F, Söllner TH, Rothman JE. Nature. 2000 Sep 14;407(6801):153-9. PubMed [citation] PMID: 11001046

# Esercizi

Creare due collection pubbliche contenenti ciascuna 10 articoli scelti tra i risultati delle seguenti search:

- Review articles in English about the relevance of vitamin D in multiple sclerosis
- Phase III clinical trials for drugs to be used in congestive heart failure